## **ACET Junior Academies**

## **Scheme of Work for Computing Excel KS2**

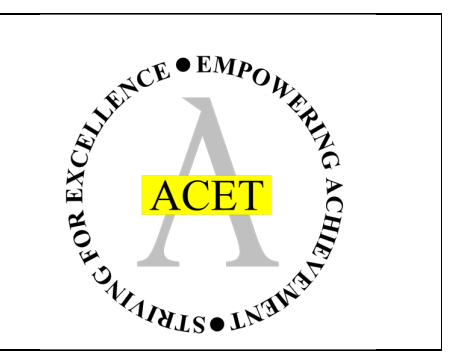

**About this unit:** 

This scheme is designed to develop and build upon skills needed to effectively use Microsoft Excel.

Assessment note: it is worth printing and annotating computing work to show understanding of programmes and how goals have been accomplished. Teaching note: it is worth recapping previous learning / pre-requisite skills as a warmup task before teaching a new skill

## **Unit structure**

 Unit 1 – Entering data and colour coding cells Units 2 – Making a graph Unit 3 – Calculating using formulae

**Links to previous and future National Curriculum units** 

use sequence, selection, and repetition in programs; work with variables and various forms of input and output (KS2)

select, use and combine a variety of software (including internet services) on a range of digital devices to design and create a range of programs, systems and content that accomplish given goals, including collecting, analysing, evaluating and presenting data and information (KS2)

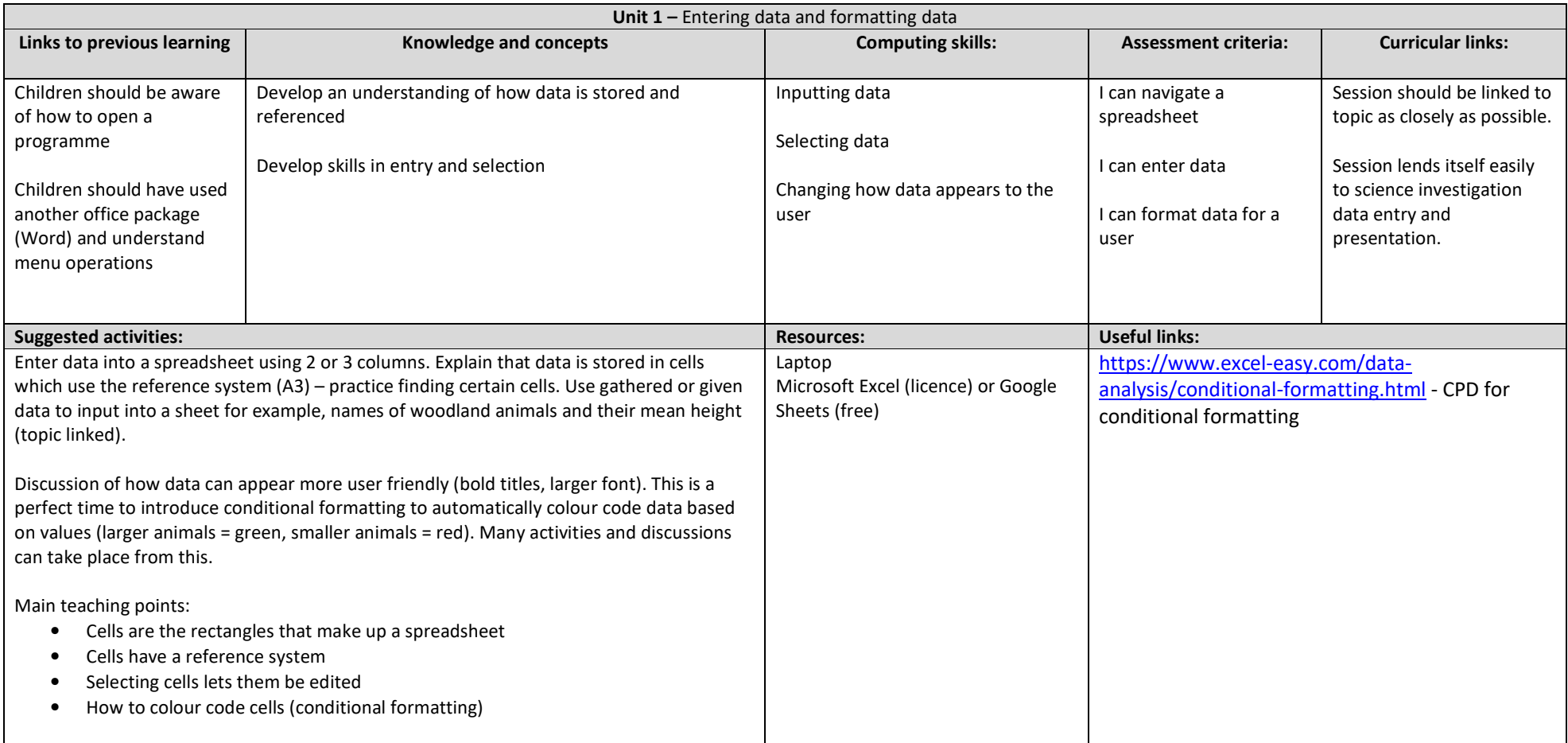

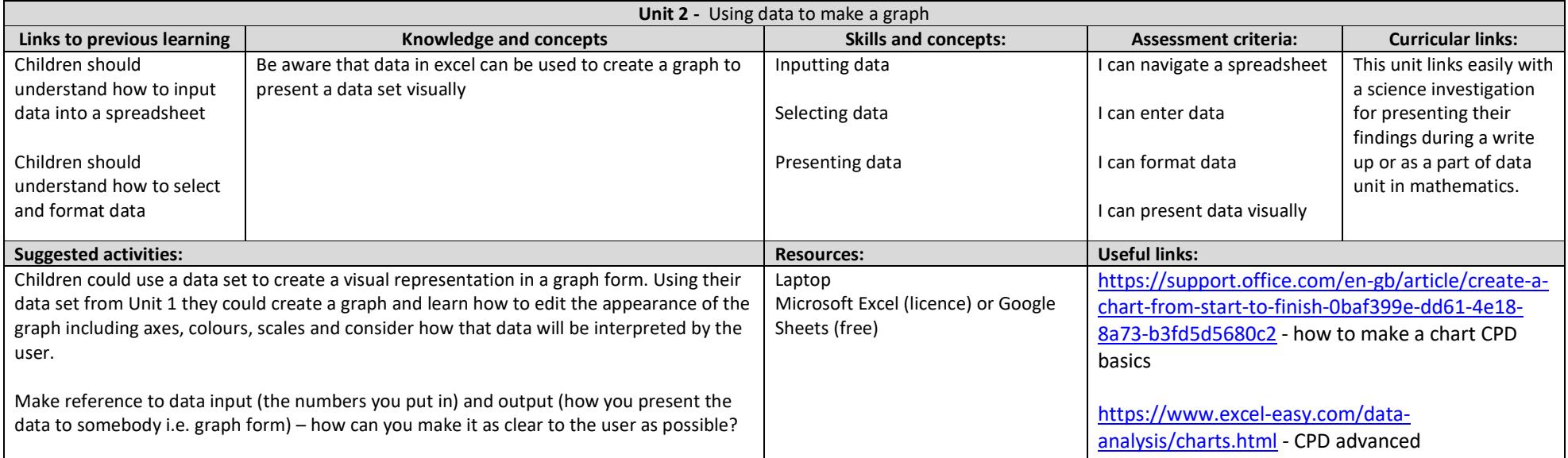

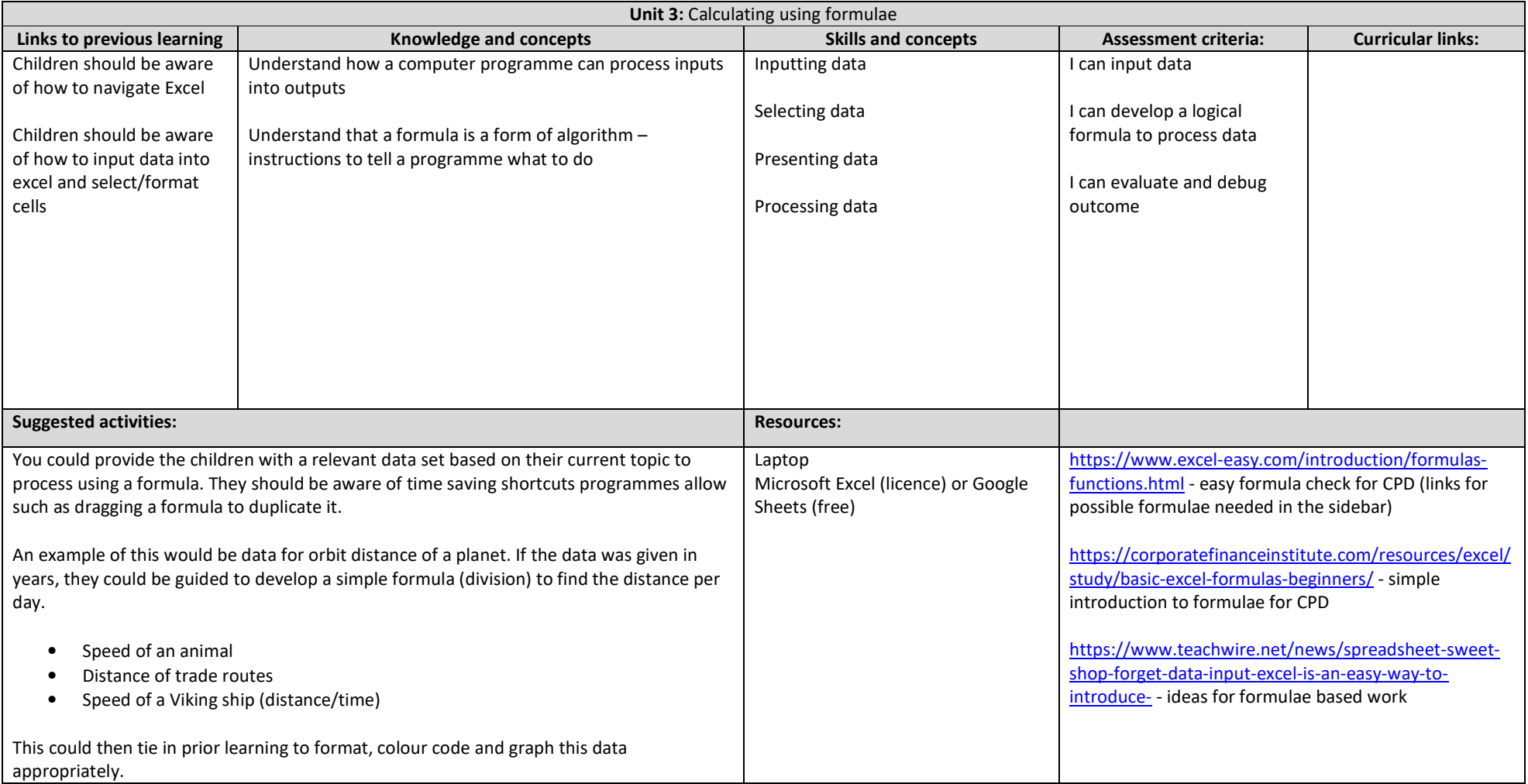